## **Fiche d'autorisation de retour matériel** A joindre au colis

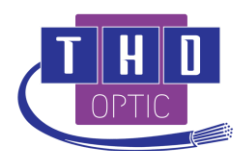

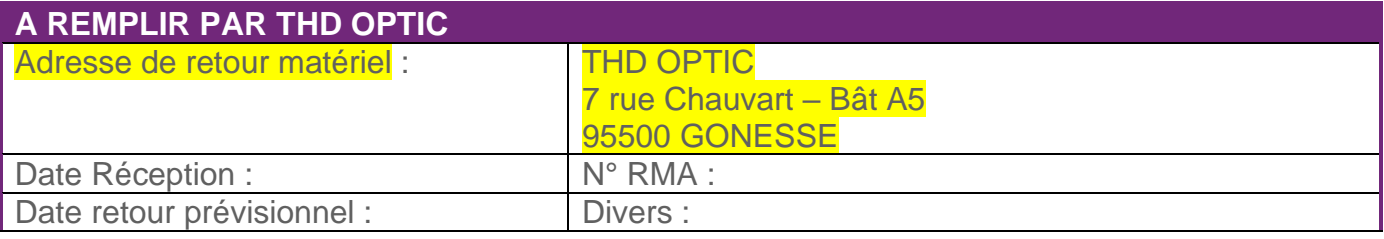

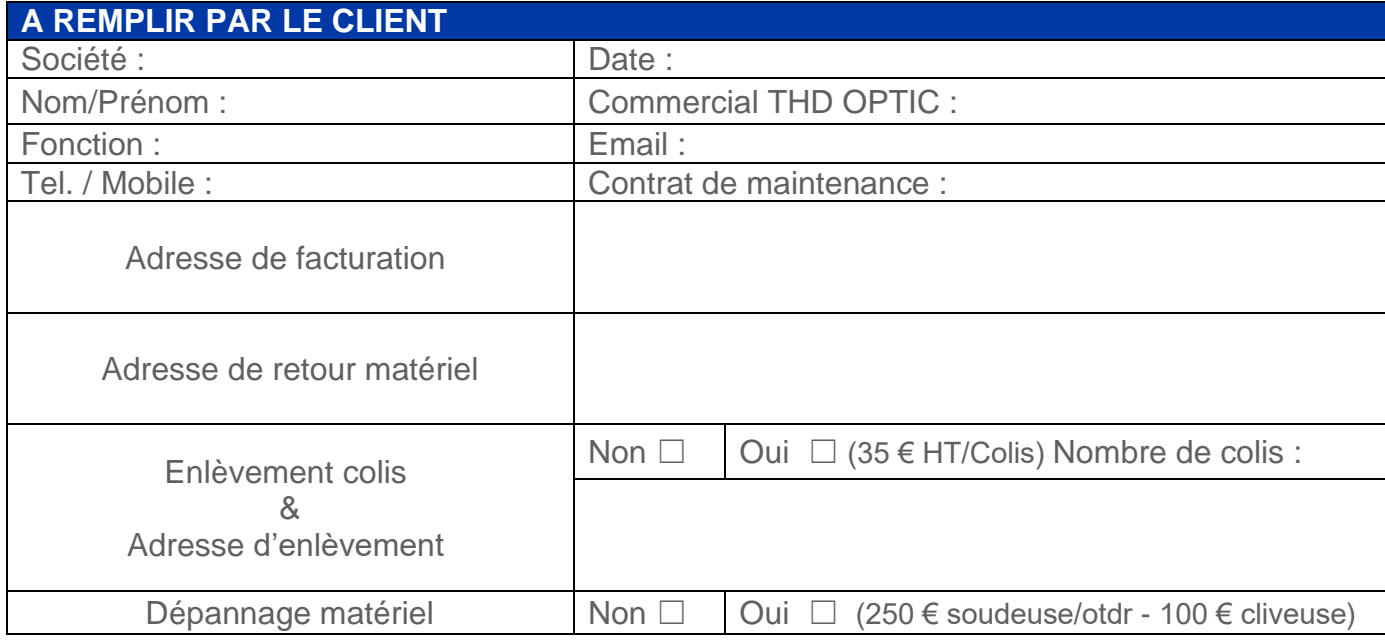

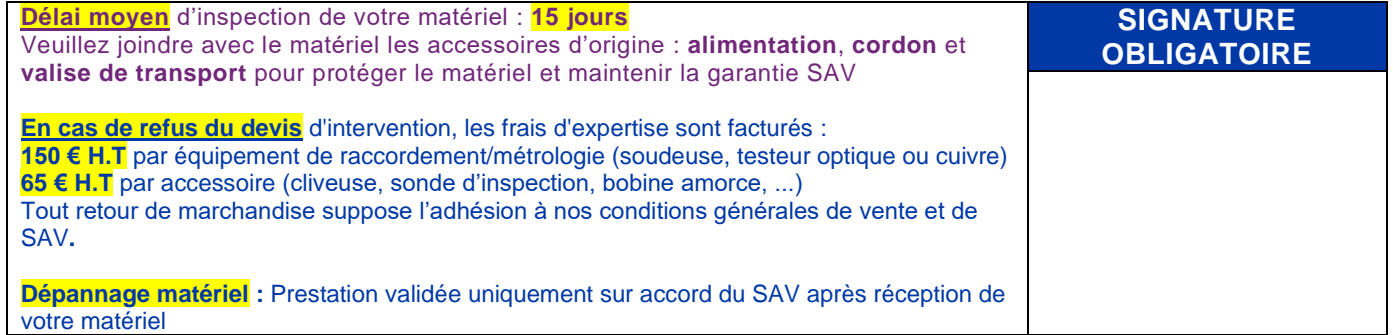

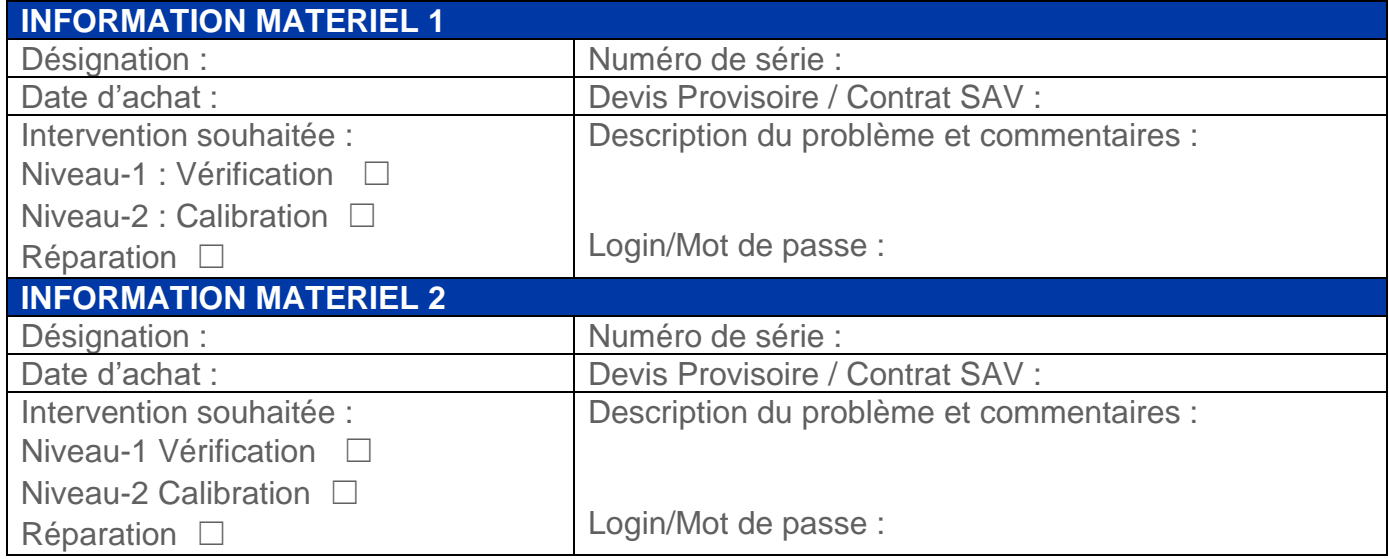